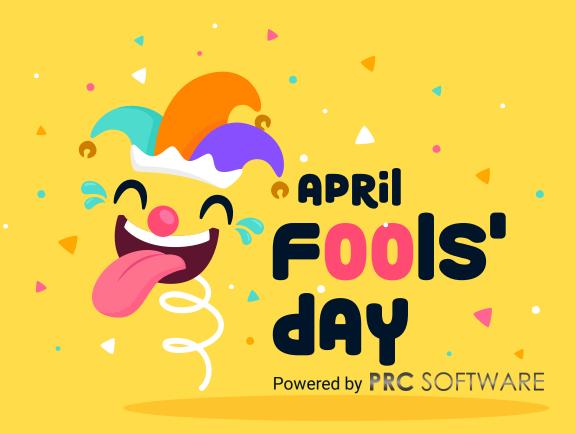

## Schedule Risk Analysis For April Fools' Day Pranks Project

Prepared By: Andrew Wicklund
Project Risk Consultants LLC

Date: 01-Apr-2020

This report contains proprietary and confidential information in the development and execution of April Fools' Day Pranks. It is intended for the sole use of company and those project participants it intends to share this project.

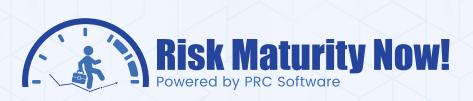

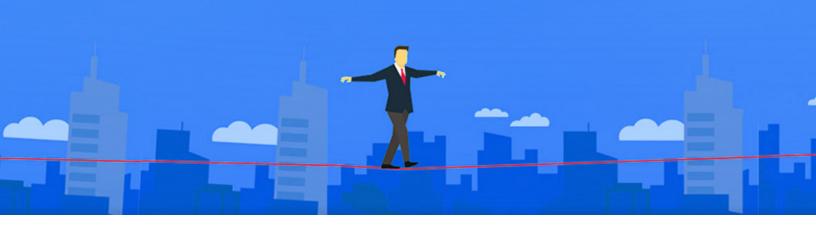

# Risk Maturity Now! April Fools' Day Edition – Qualitative Risk Prank Assessment

Published on April 1, 2020 by Andrew Wicklund (Owner & CEO of PRC Software) andrew@prcsoftware.com - +1 832-202-3498

April Fools' day is now upon us. We need to be vigilant against the most common threats. The most common threats have been taken from Forever State College Media. We have taken the risks, put them in the PRC Enterprise Risk Register and implemented mitigation strategies to get through this high-risk holiday...

### List of risks per Forever State College Media – https://www.foreverstatecollege.com/2019/04/01/the-8-most-common-april-fools-day-pranks/

- 1. Mind game pranks, like rearranging someone's furniture and pretending nothing looks out of the ordinary.
- 2. Scare tactics, like putting a fake spider on a person's chair.
- 3. Lying pranks, like telling your significant other you're pregnant.
- 4. A prank phone call.
- 5. A food-related prank, like toothpaste in an Oreo.
- 6. A "make things inaccessible" prank, like putting a stapler in Jell-O.
- 7. An elaborate prank that you film for YouTube.
- 8. A "toilet humor" prank, like cellophane on a toilet seat or putting fake poop in someone's coffee.

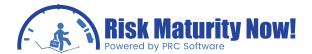

When I saw "poop in someone's coffee," I realized there is no stronger case for mitigation on the planet. I originally missed the word "fake" and I was truly stunned for a moment. I was laughing so hard that I could not reread the list for longer than I would like to admit. I spent the first ten minutes of April Fools' day thinking that putting feces in someone's beverage was a common threat. I hope that never becomes reality as I'm sure it would break all sorts of international law!

I have created a risk scoring system which I will include in the article. II have mitigated this list of threats personally. If someone pranks me, then I want it to be an "unknown unknown" and not something I should have documented and mitigated.

A risk scale was put in from one to eleven based on one to ten being being intuitive for people to rate risk. One might say, "On a scale from one to ten, the threat is a seven."

Eleven was used instead of ten because sometimes a risk is a little bit more:

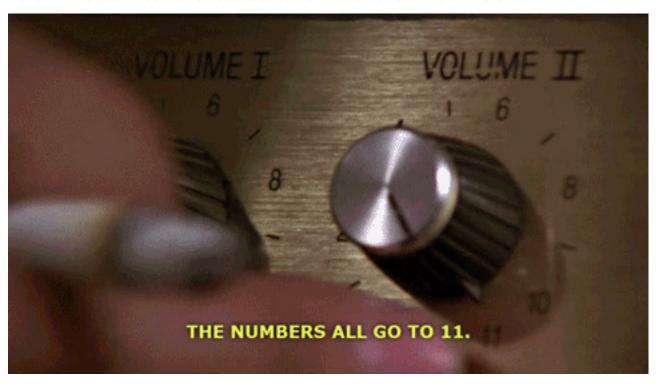

The full report of the Analysis was generated directly from the PRC Enterprise Risk Register and is included below. A matching PowerPoint slide deck was exported and included for presentation purposes.

#### **Side Note:**

I would also suggest that you take the self-quarantine thing very seriously for today if you are not already doing so. Please don't drink any coffee you don't trust!

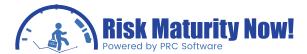

#### Threat-Score-Matrix

The Threat score matrix provides a summary of all the Threats in the project based on probability and impacts. The details of those Threats whose Risk Score is 0 will not be displayed in this chart.1. The Pre-Mitigated Risks section shows the Pre-mitigated risk score of all the threats in the project.

For example, 12 (3) indicates that 3 threats have a pre-mitigated score of 12.2. The Post-Mitigated Risks section shows the Post-mitigated risk score of all the threats in the project. For example, 24 (3) indicates that 3 threats have a pre-mitigated score of 24. The color is given based on the color that has been set for the probability and impact scale in the Project Settings Threat scoring system.

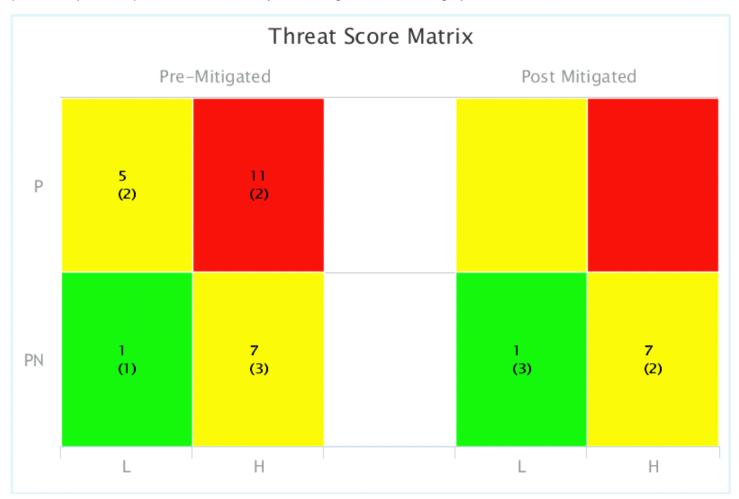

#### **Tornado Chart (Risk Score):**

The Threat score matrix provides a summary of all the Threats in the project based on probability and impacts. The details of those Threats whose Risk Score is 0 will not be displayed in this chart.1. The Pre-Mitigated Risks section shows the Pre-mitigated risk score of all the threats in the project

For example, 12 (3) indicates that 3 threats have a pre-mitigated score of 12.2. The Post-Mitigated Risks section shows the Post-mitigated risk score of all the threats in the project. For example, 24 (3) indicates that 3

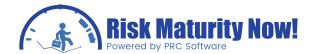

threats have a pre-mitigated score of 24. The color is given based on the color that has been set for the probability and impact scale in the Project Settings Threat scoring system.

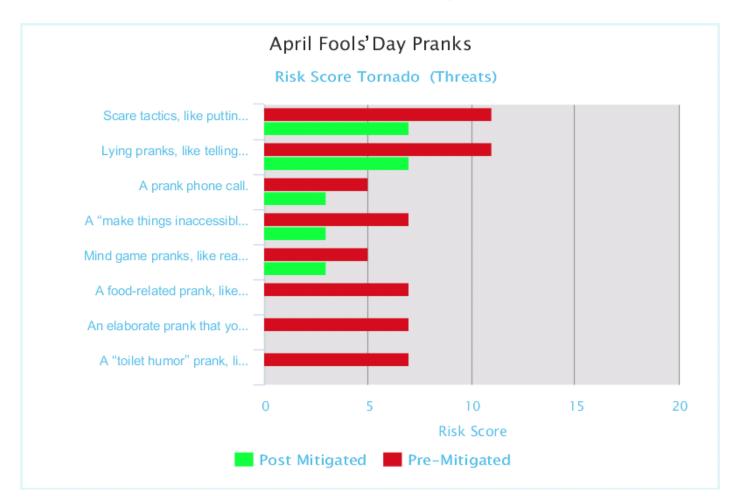

| Risk Name                                                                                                | Pre-<br>Mitigated | Post-<br>Mitigated |
|----------------------------------------------------------------------------------------------------|-------------------|--------------------|
| Scare tactics, like putting a fake spider on a person's chair.                                           | 11.00             | 7.00               |
| Lying pranks, like telling your significant other you're pregnant.                                       | 11.00             | 7.00               |
| A "make things inaccessible" prank, like putting a stapler in Jell-O.                                    | 7.00              | 3.00               |
| A food-related prank, like toothpaste in an Oreo.                                                        | 7.00              | 0.00               |
| An elaborate prank that you film for YouTube.                                                            | 7.00              | 0.00               |
| A "toilet humor" prank, like cellophane on a toilet seat or putting fake poop in someone's coffee.       | 7.00              | 0.00               |
| A prank phone call.                                                                                      | 5.00              | 3.00               |
| Mind game pranks, like rearranging someone's furniture and pretending nothing looks out of the ordinary. | 5.00              | 3.00               |

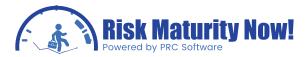

#### Risk Level - Pre-Mitigated Risk Score (Threats)

The Threat Risk Level report illustrates the total number of threats distributed by their tolerance scale. In the chart below, level options vary based on the threats' Risk Score values. The report represents data on the selected project.

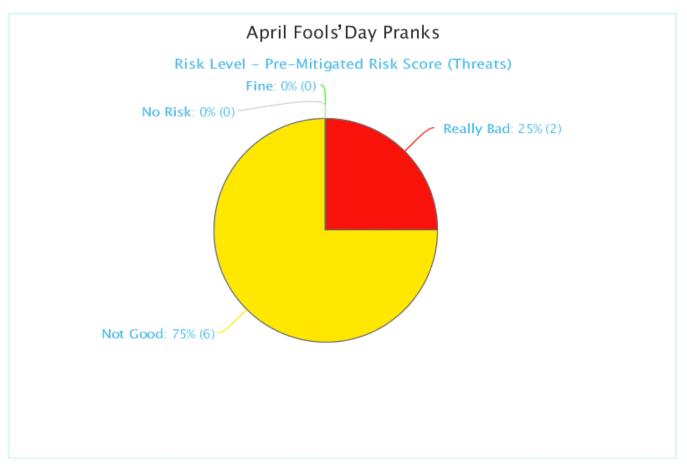

Chart shows the no risks in corresponding to the risk levels.

| Name       | From  | Up To | No of Risks |
|------------|-------|-------|-------------|
| Really Bad | 10.00 | 11.00 | 2           |
| Not Good   | 4.00  | 10.00 | 6           |
| Fine       | 2.00  | 4.00  | 0           |
| No Risk    | 2.00  | 0.00  | 0           |

### Risk Level - Post-Mitigated Risk Score (Threats)

The Threat Risk Level report illustrates the total number of threats distributed by their tolerance scale. In the chart below, level options vary based on the threats' Risk Score values. The report represents data on the selected project.

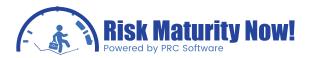

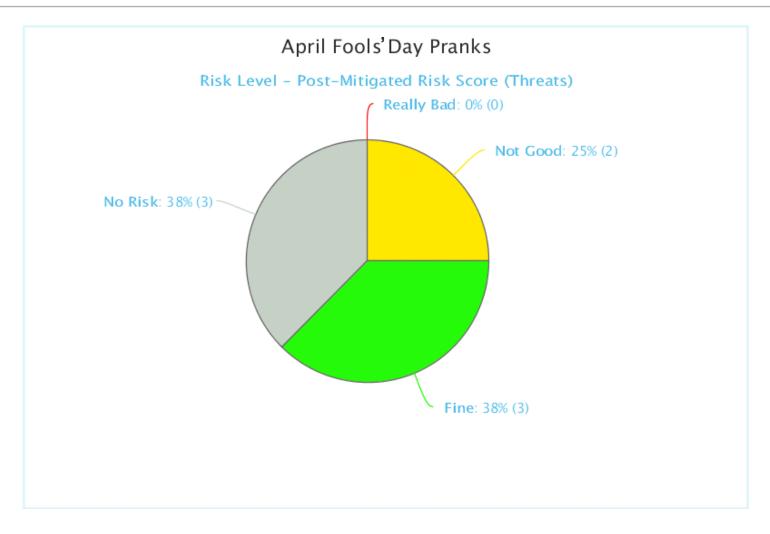

| Name       | From  | Up To | No of Risks |
|------------|-------|-------|-------------|
| Really Bad | 10.00 | 11.00 | 0           |
| Not Good   | 4.00  | 10.00 | 2           |
| Fine       | 2.00  | 4.00  | 3           |
| No Risk    | 2.00  | 0.00  | 3           |

### **Mitigation-Past-Due**

The Mitigation Steps Past Due shows all mitigation steps that are past due in the selected project. This is calculated based on the number of days that a mitigating action has started or finished late. In this chart the needle is pointed to the total number of overdue mitigations.

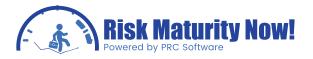

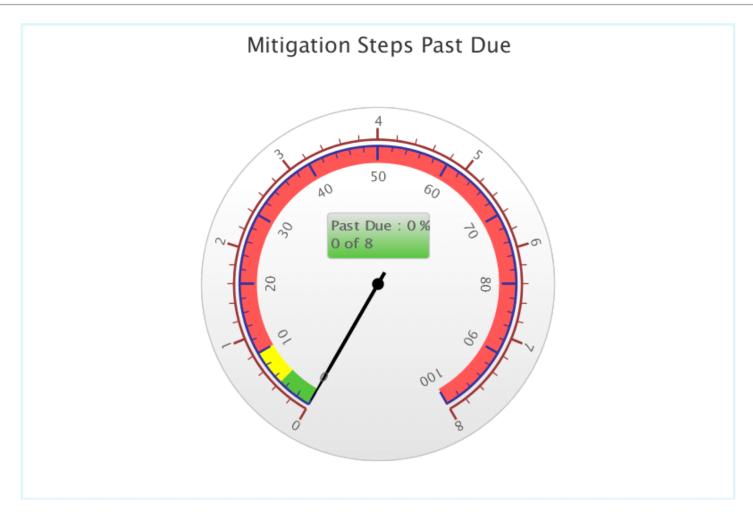

| No. of Threat Mitigations      | No. of Threat Mitigations Past Due         |  |
|--------------------------------|--------------------------------------------|--|
| 8                              | 0                                          |  |
| No. of Opportunity Mitigations | No. of Opportunity Mitigations Past<br>Due |  |
| 0                              | 0                                          |  |
| Total                          |                                            |  |
| 8                              | 0                                          |  |

#### **Status Report (Mitigation Steps):**

The status report illustrates the total number of mitigation steps outlined distributed by their status. Mitigation steps may be completed or be closed due to all associated risks events being closed. The mitigation steps may also be proposed, in progress, or the step may also be rejected. The automation rules in the risk register analyzes the planned and actual dates for mitigation steps to ensure that the status report is accurate. The report can represent data on one project or across multiple projects.

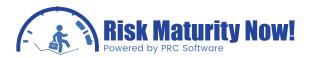

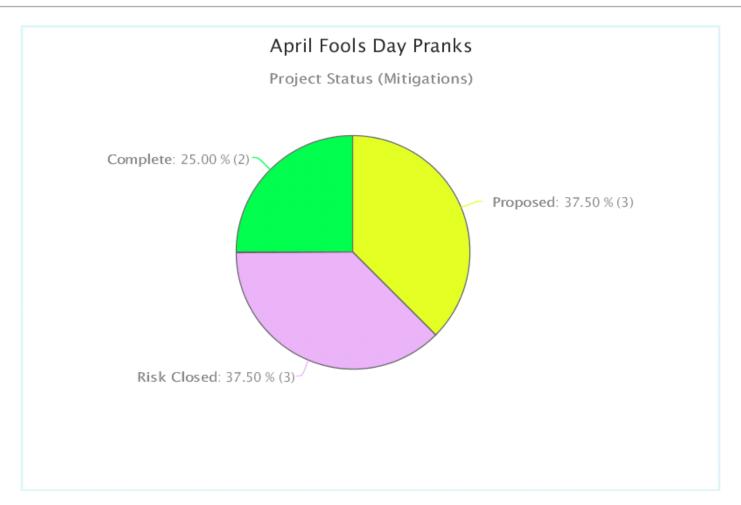

| Status      | Threats | Opportunities | Total |
|-------------|---------|---------------|-------|
| Proposed    | 3       | 0             | 3     |
| Risk Closed | 3       | 0             | 3     |
| Complete    | 2       | 0             | 2     |

| Mitigation Step Name                                            | Status      |
|-----------------------------------------------------------------|-------------|
| Safety topic about scaring old people.                          | Proposed    |
| Double Quarantine for a day.                                    | Proposed    |
| Don't answer phone for a day.                                   | Proposed    |
| Will not happen due to fear.                                    | Risk Closed |
| Lock away all important things for a day.                       | Complete    |
| Double Quarantine for a day.                                    | Risk Closed |
| Fear based mitigation and whoever did the prank would be on     | Risk Closed |
| clean up duty.                                                  | KISK CIUSEU |
| Family is not known to go out of their way for a prank. They'll | Complete    |
| typically go easy route.                                        | Complete    |